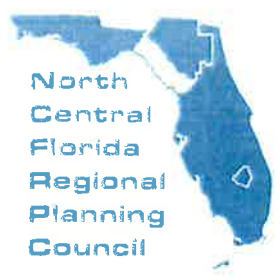

Serving Alac Snadfond + Columbia Dixie · Gilchnist · Hamilton Lafayette · Levy · Madison Suwannee . Taylor . Union Counties

2009 NW 67th Place, Gainesville, FL 32653-1603 · 352.955.2200

December 8, 2022

TO: Technical Advisory Committee Long-Range Transportation Plan Working Group

Scott R. Koons, AICP, Executive Director C FROM:

**SUBJECT: Meeting Announcement and Agenda** 

On December 15, 2022, the Technical Advisory Committee Long-Range Transportation Plan Working Group will meet at 2:00 p.m. in the Regional Transit System Administration Building, Room 5264, 34 SE 13th Road, Gainesville, Florida.

### **STAFF RECOMMENDATION**

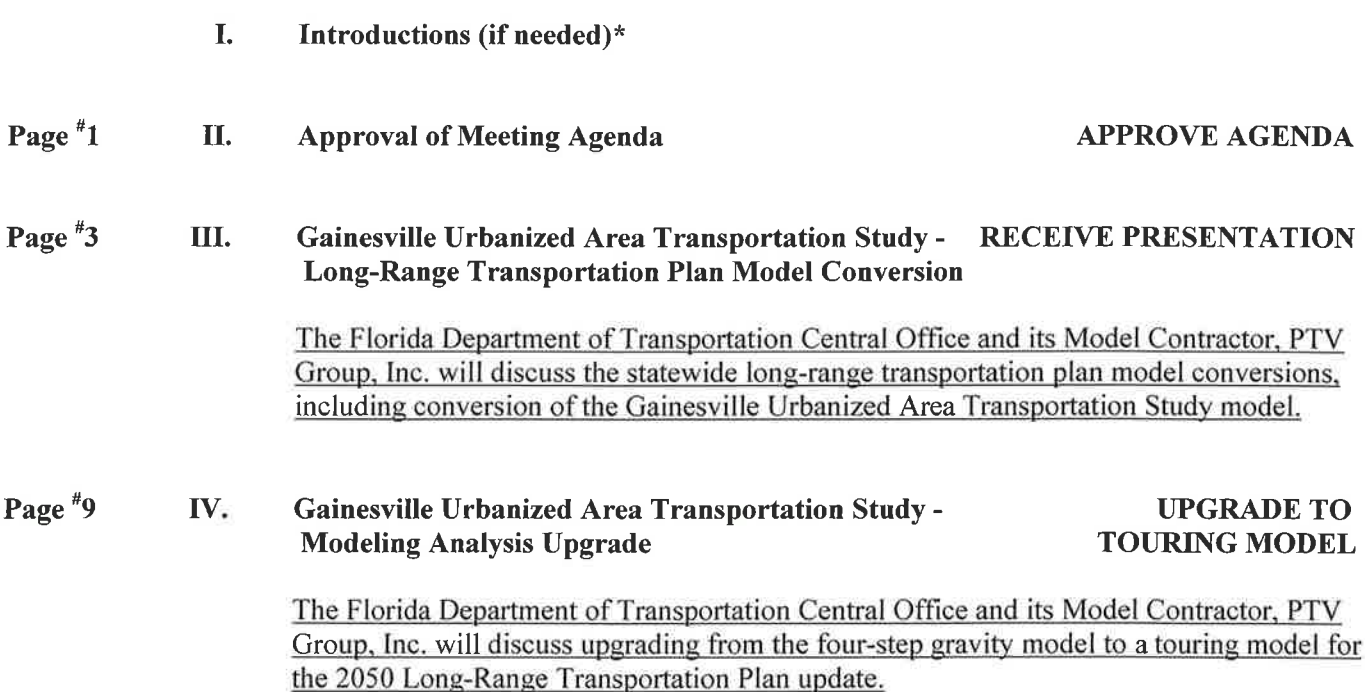

t:\scott\sk23\tac\agendatac-lrtpwgdec15.docx

 $-2-$ 

 $\sim$   $\sim$ 

 $\mathcal{L}^{\text{max}}$ 

 $\tilde{\omega}$ 

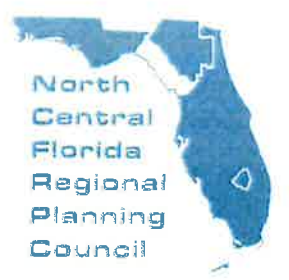

Serving Alack Bradford + Delumois Dixle · Gilchnist · Hamilton Lafayette · Levy · Madison Suwannee · Taylor · Union Counties

2009 NW 67th Place, Gainesville, FL 32653-1603 · 352 955 2200

December 8, 2022

**FROM:** 

TO: Technical Advisory Committee Long-Range Transportation Plan Working Group

Scott R. Koons, AICP, Executive Director

Gainesville Urbanized Area Transportation Study -**SUBJECT:** Long-Range Transportation Plan Model Conversion

### **STAFF RECOMMENDATION**

### **Receive Presentation.**

### **BACKGROUND**

As required by federal legislation, the Metropolitan Transportation Planning Organization for the Gainesville Urbanized Area is responsible for long-range transportation planning for the Gainesville Metropolitan Area. The adopted cost feasible plan consists of project recommendations to the Florida Department of Transportation.

The Metropolitan Transportation Planning Organization coordinates with the Florida Department of Transportation to maintain the Gainesville Urbanized Area Transportation Study model. This model is Alachua Countywide. Recent Gainesville Urbanized Area Transportation Study long-range transportation plan updates have been done on the Citilabs, Inc. Cube Voyager platform. The Florida Department of Transportation has recently changed its long-range transportation plan platform by contracting with PTV Group, Inc. PTV Group's Visum software is the new platform.

The Florida Department of Transportation Central Office and its Model Contractor, PTV Group, Inc. will discuss the statewide long-range transportation plan model conversions, including conversion of the Gainesville Urbanized Area Transportation Study model.

Exhibit 1 is an edited statewide model conversion list from the FSUTMSOnline.net website. Exhibit 2 includes information on the Visum platform.

t:\scott\sk23\mtpo\memo\lrtp\_model\_conv\_lrtpwp\_121522.docx

 $\sim$ 

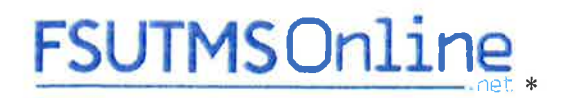

### Wednesday, September 15, 2021

### Florida Standard Urban Transportation Model Structure (FSUTMS) Models To Be Converted to New Platform

The Florida regional and statewide travel models will be transitioning to new modeling platforms with the anticipated model conversion completion date of July 2023. The two software platforms available for this transition are PTV Visum and TransCAD.

Florida Department of Transportation Districts and their metropolitan planning organization partners will work collaboratively to choose a software platform and develop a schedule for model conversions. This schedule is expected to follow the long-range transportation plan update schedule shown below.

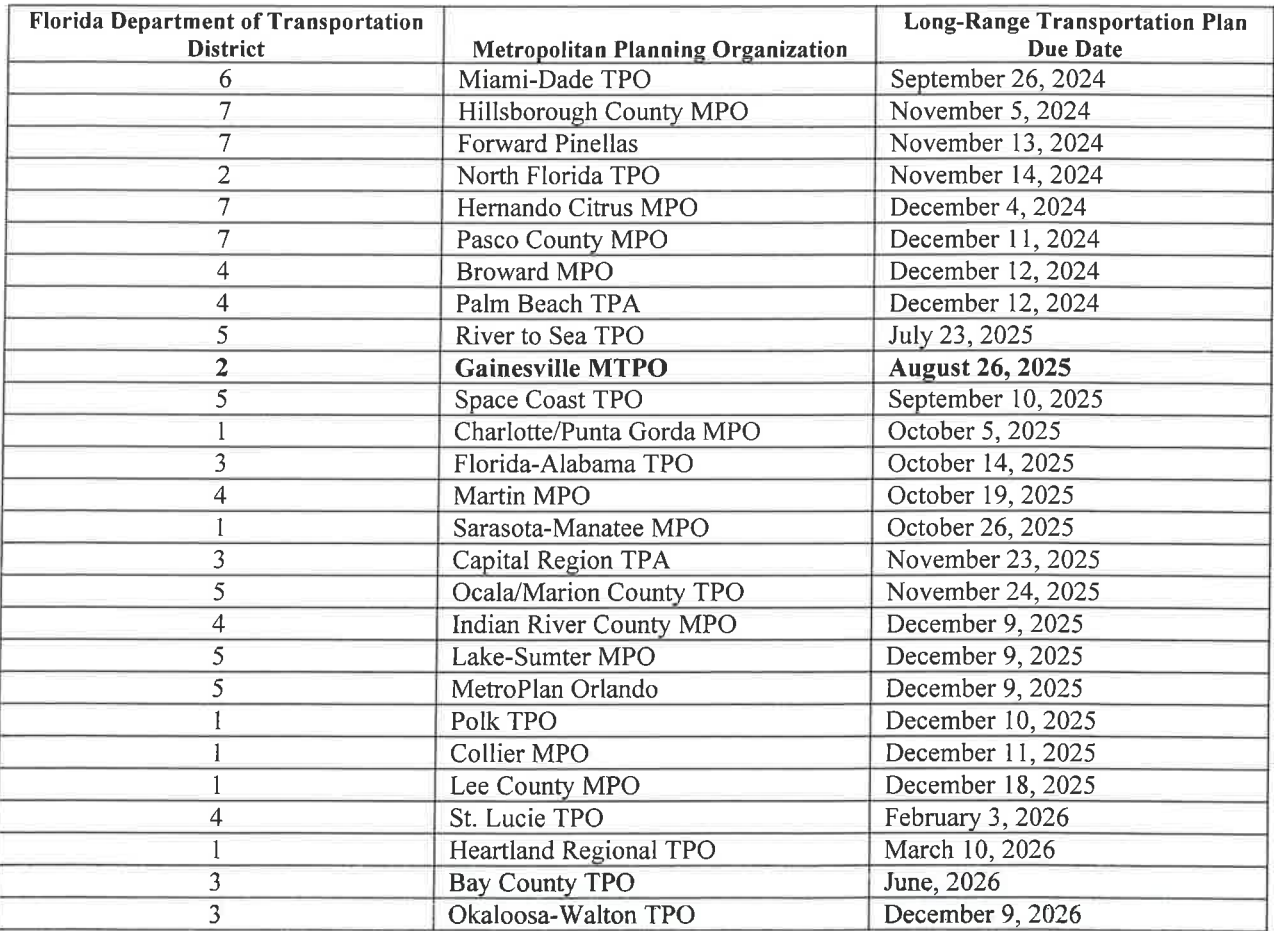

MPO - Metropolitan Planning Organization

MTPO - Metropolitan Transportation Planning Organization

TPA - Transportation Planning Authority

TPO - Transportation Planning Organization

Shaded cells show areas not scheduled for model conversion at this time.

\*Edited Florida Department of Transportation FSUTMSOnline.net excerpt

**EXHIBIT 2** 

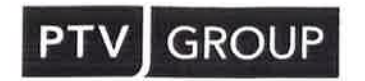

# **PTV Visum**

### Multimodal transportation planning software.

PTV Visum is the world's leading transportation planning software. It is the standard for macroscopic simulations and macroscopic modeling of transport networks and transport demand, public transport planning, and for the development of transport strategies and solutions. With PTV Visum, you create transportation models that provide insights for long-term strategic planning and short-term operational use.

**Develop balanced sustain-**

able mobility concepts

Evaluate transport concepts for

sustainability, accessibility & more.

# **Your Benefits**

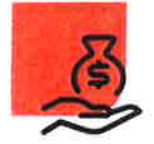

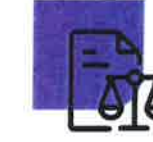

### **Reliable transportation** of future investments

Cost-benefit analysis for new mobility infrastructure and public transport.

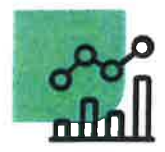

**Integrate all** mobility data

Bring together mobility data and provide powerful analysis tools.

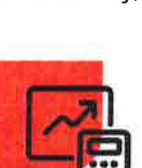

### **High performance for** more efficiency

Fastest and most advanced algorithms for travel demand modeling.

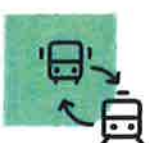

Simulate multimodal transport

All existing and future transport modes and their interactions.

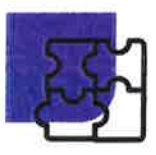

**Seamless integration with PTV Vissim** 

Easily combine macro and micro modeling.

## A selection of PTV Visum references

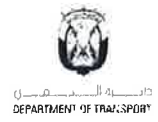

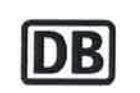

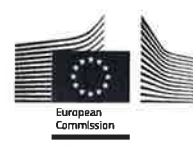

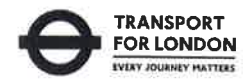

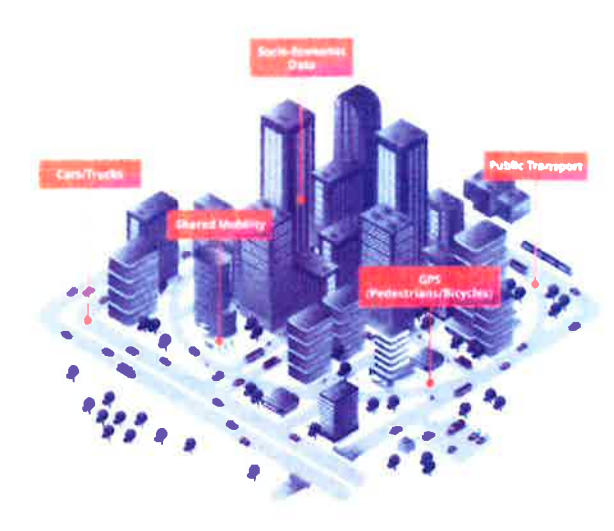

# **Key Functions**

### **High-performance algorithms for quick and accurate results**

PTV Visum transport planning software supports the evolution of mobility systems through databased assessments of scenarios. These models are complex, due to the diversity of human mobility and its interactions with its surroundings. To effectively evaluate many possible future variants, short model run times are critical. The PTV Visum algorithms are therefore continuously optimized with new methods and techniques, such as contraction hierarchies and parallel processing. Especially in the key area of traffic assignment, amazing accelerations have been achieved in recent years.

### Multi modal transport modeling

With PTV Visum, you plan multimodal transportation in a city or a region, get information on the mode split, analyze all travel processes in detail, and find the best solutions for present and future mobility challenges. Use PTV Visum software to develop a master transportation system plan for the entire region, even when there is little data available.

### **Efficiently create and maintain** transportation models

Developing and maintaining transportation models means using data from many providers and sources. PTV Visum offers a variety of interfaces to import such data and to integrate it into the model. In addition to generic formats for tabular and GIS data, there are specialized interfaces for public transport data, demand matrices, and signal controls.

### **Assess air and noise pollution from transport**

PTV Visum includes procedures for calculations of emissions and noise from transport, so you can assess these impacts without additional software. When used early in the planning process, it can help to detect unwanted effects of transport measures, such as increases in total emissions due to detours.

### **Detailed traffic flow simulation of large-scale transport networks**

The powerful mesoscopic assignment method Simulation-Based Assignment (SBA) enables fast and accurate traffic flow simulation of large networks. As a result, the network effects of local traffic management strategies are assessed easily and accurately.

### **Activity-based demand modeling (ABM)**

PTV Visum supports Activity-Based Demand Models (ABM), which model mobility decisions of individuals instead of groups of people. As a result, daily activity and travel schedules are created with information on start times, time spans, locations, and mode. Easily integrate and manage your ABM demand data; store surveyed or synthesized households, persons, tours, and trips; and connect them to the database. Trips can be assigned to static assignment paths for analysis.

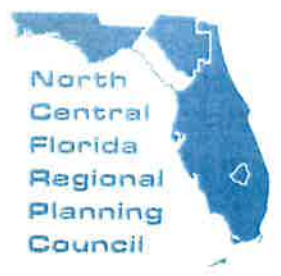

2009 NW 87th Place, Gainesville, FL 32653-1603 · 352.955.2200

December 8, 2022

TO: Technical Advisory Committee Long-Range Transportation Plan Working Group

Scott R. Koons, AICP, Executive Director  $SZ$ FROM:

Gainesville Urbanized Area Transportation Study - Modeling Analysis Upgrade **SUBJECT:** 

### STAFF RECOMMENDATION

### **Upgrade to Touring Model.**

### **BACKGROUND**

The Metropolitan Transportation Planning Organization coordinates with the Florida Department of Transportation to maintain the Gainesville Urbanized Area Transportation Study model. With the Florida Department of Transportation-supported long-range transportation plan model conversion to PTV Group's Visum software as the new platform, there is an opportunity to upgrade the modeling analysis tool.

Currently, the Gainesville Urbanized Area Transportation Study model is a four-step gravity model that includes the following four steps:

- Trip Generation (how many trips?);
- ۰ Trip Distribution (where to?);
- Mode Choice (which mode of travel?); and  $\bullet$
- $\bullet$ Trip Assignment (what route?).

Additional steps commonly include the following steps:

- Network building;
- $\bullet$ Transit:
- Bicycle and pedestrian;  $\bullet$
- Time-of-day; and  $\bullet$
- Reporting.  $\bullet$

The Florida Department of Transportation Central Office and its Model Contractor, PTV Group, Inc. will discuss upgrading from a four-step gravity model to a touring model as a component to the conversion of the Gainesville Urbanized Area Transportation Study model.

Exhibit 1 is a copy of PTV Group's Touring Model handout. Exhibit 2 includes excerpts from the Northeast Regional Planning Model training session handouts.

t:\scott\sk23\mtpo\memo\Irtp\_model\_tour\_upgrade\_lrtpwp\_121522.docx

 $-10-$ 

 $\label{eq:2.1} \frac{1}{\sqrt{2}}\int_{\mathbb{R}^3} \frac{1}{\sqrt{2}}\left(\frac{1}{\sqrt{2}}\right)^2\frac{1}{\sqrt{2}}\left(\frac{1}{\sqrt{2}}\right)^2\frac{1}{\sqrt{2}}\left(\frac{1}{\sqrt{2}}\right)^2\frac{1}{\sqrt{2}}\left(\frac{1}{\sqrt{2}}\right)^2.$ 

 $\mathcal{L}^{\text{max}}_{\text{max}}$ 

 $\label{eq:zeta} \mathbb{S}^1_1$ 

EXHIBIT 1

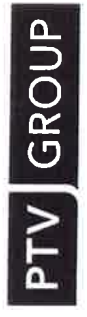

# **Gainesville Tour-Based Model**

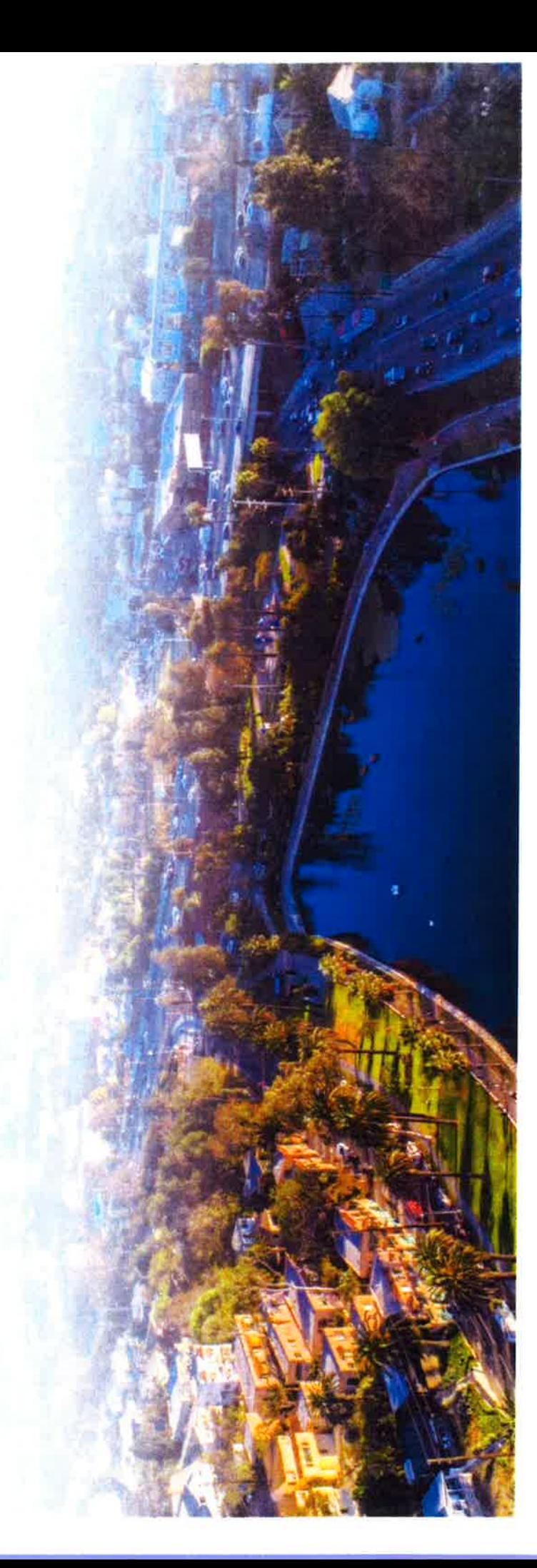

# **What is a tour-based model?**

- Tour-based models generate travel at the tour level
- Tour-based models sit somewhere in between a trip-based and an activity-based model
- Tour-based models provide a lot of flexibility to achieve ABM-level performance with the simplicity of a trip-based model.

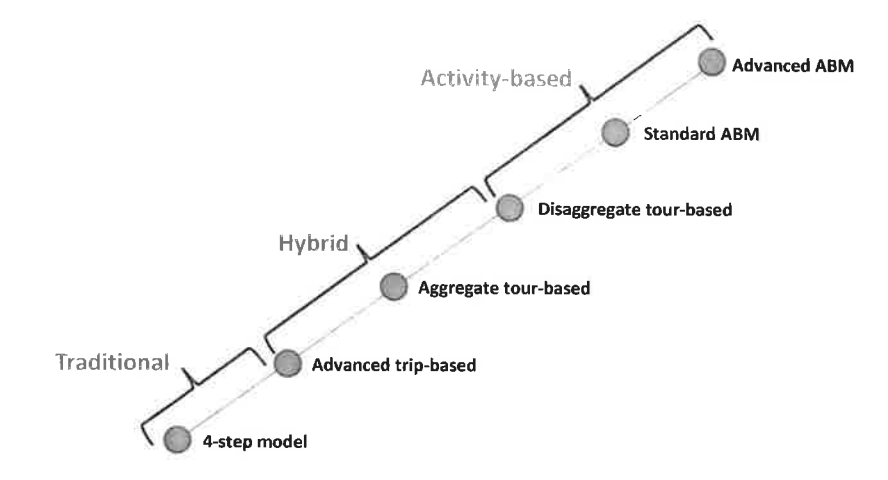

### *PTV* **GROUP**

# Visum Tour-based model steps

- Set up as an activity chain-based model ×
- Activity chains are home-based tours ×
- Tour-based model steps in Visum: Ü,
	- Activity chain generation  $1<sub>1</sub>$
	- Activity chain distribution  $2.$
	- 3. Mode choice
	- 4. Assignment

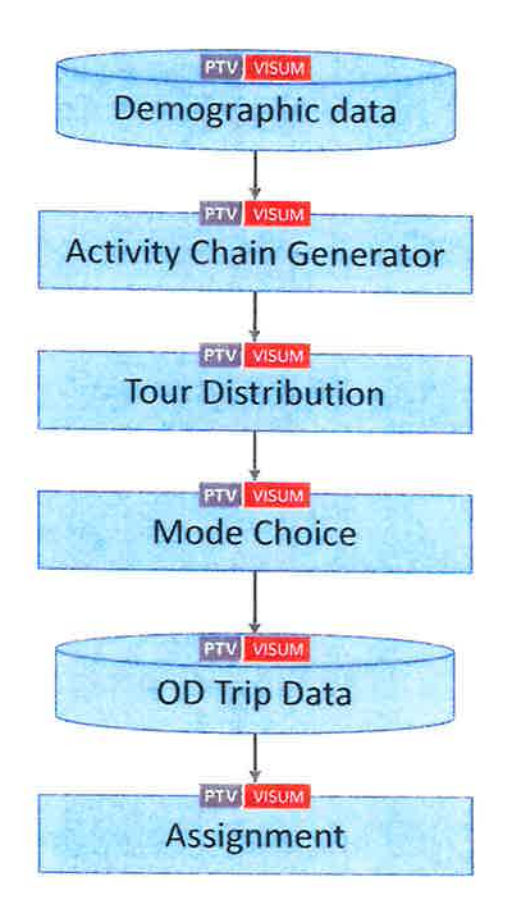

**PTV** GROUP

# Flexible tour/activity chain generation

Options for activity chain generation

- 1. Start with a disaggregate synthetic population and a custom activity chain generator
- 2. Aggregate zonal calculations in Visum
- $3.$ Aggregate zonal calculations with detailed socio-demographic segmentations

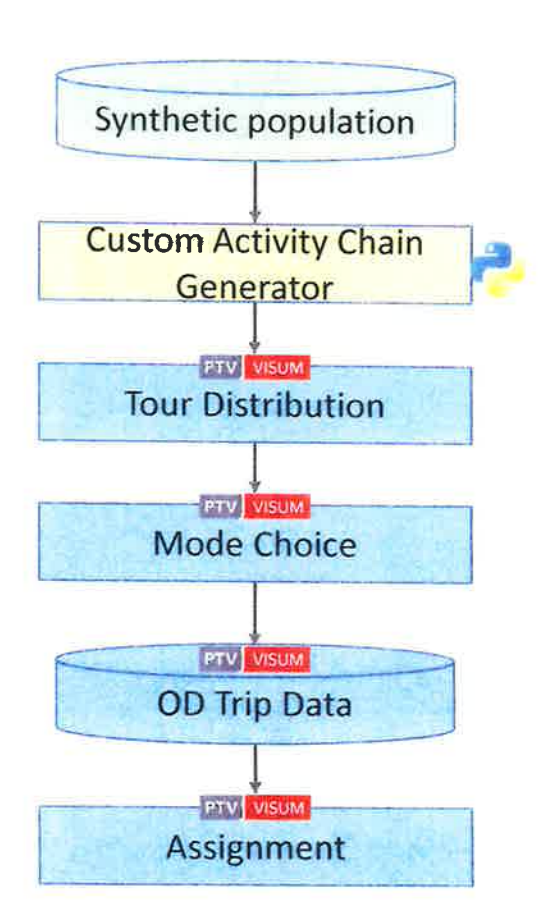

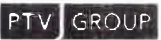

# How to set up a<br>tour-based model in Visum?

- Define person groups
	- Person type

 $1.$ 

· Auto Ownership

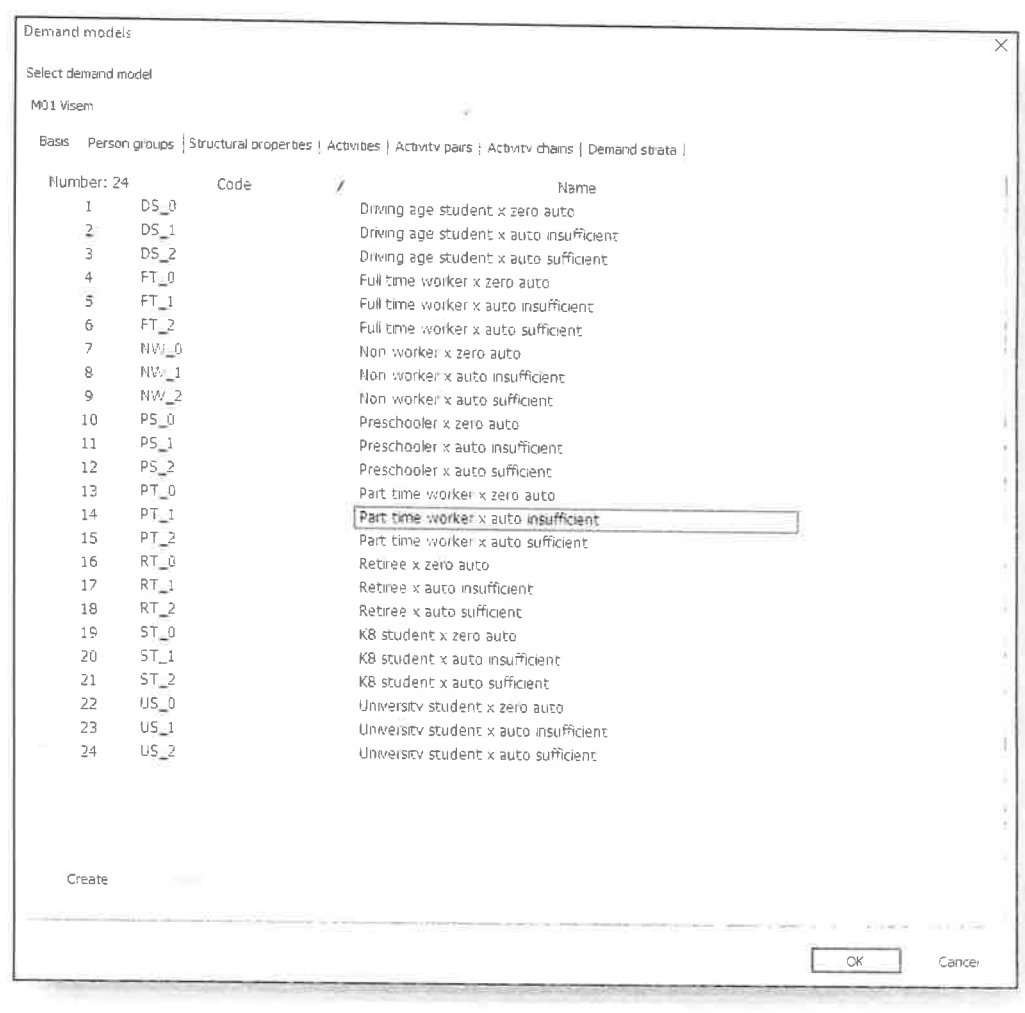

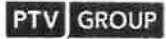

# How to set up a<br>tour-based model in Visum?

 $2.$ Define activity attractors

 $3.$ Define activities and ranking

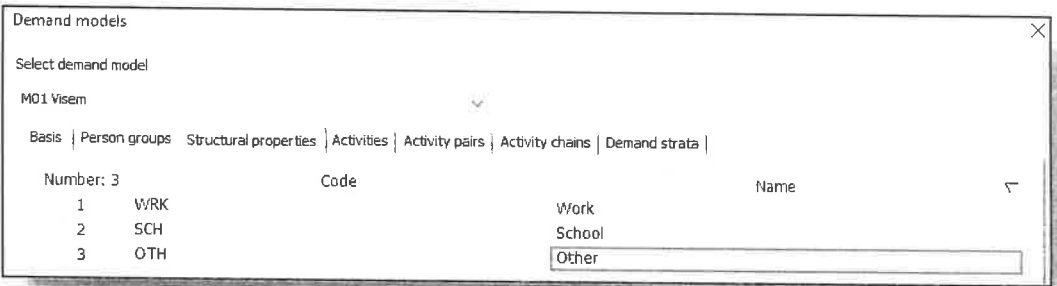

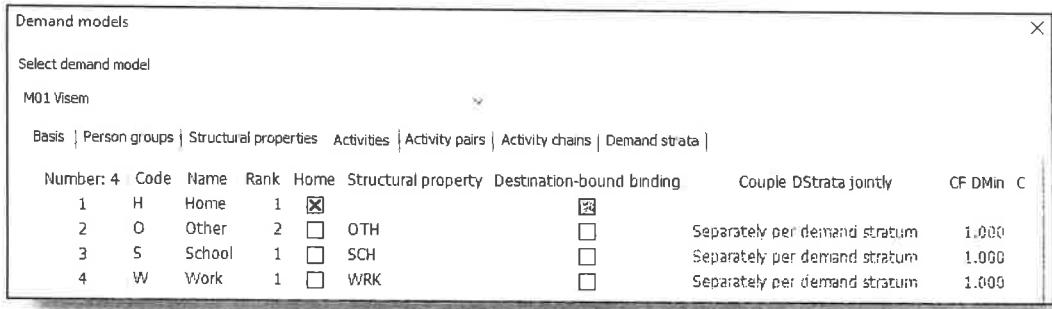

**PTV** GROUP

# How to set up a tour-based model in Visum?

Define activity pairs and  $\mathcal{A}_{\cdot}$ time series

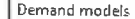

**Select demand model** MOl Visem Basis | Person groups | Structural properties | Activities | Activity pairs | Activity chains | Demand strata | Number: 12 Code Name / Origin activity Destination activity<br>1 HO Home - Other Hi-Home **v** O. Other Time series 1 HO Home - Other H Home • O Other . 13 HO\_OTH12 HO\_FT13 HO\_OTH14 HO\_PT13 HO\_OTH 2 HS Home - School H Home • S School 16 HS\_STU15 HS\_OTH16 HS\_STU15 HS\_OTH16 HS\_STIJ15 HS\_OTH  $\overline{3}$ HW Home - Work H Home • W Work . • 18 HW\_OTH17 HW\_FT1B HW\_OTH 4 OH Other - Home O Other • H Home . 26 OH\_OTH25 OH\_FT26 OH\_OTH27 OH\_PT26 OH\_OTH 5 00 Other -O Other • O Other . • 29 OO\_OTH28 OO\_FT29 OO\_OTH30 OO\_PT29 OO\_OTH 6 ow Other -O Other • W Work . let us a complete the control of the OTH330W\_FT340W\_OTH 7 SH School - Home S School • H Home . 4 4 36 SH\_STU35 SH\_OTH36 SH\_STU35 SH\_OTH36 SH\_STU35 SH\_OTH 8 SO School - Other S School • 0 Other . 38 SO\_STU37 SO\_OTH38 SO\_STU37 SO\_OTH38 SO\_STU37 SO\_OTH <sup>9</sup>SW School - Work s School • W Work . 42 SW\_OTH41 SW\_FT42 SW\_OTH 10 WH Work-Home W Work • H Home . • . 44 WH\_OTH43 WH\_FT44 WH\_OTH 11 WO Work - Other W Work • O Other · · · · · · · 46 WO\_OTH45 WO\_FT46 WO\_OTH 12 WW Work - Work wwork • W Work . 50 WW\_OTH49 WW\_FT50 WW\_OTH

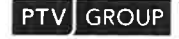

# How to set up a<br>tour-based model in Visum?

Define activity chains 5.

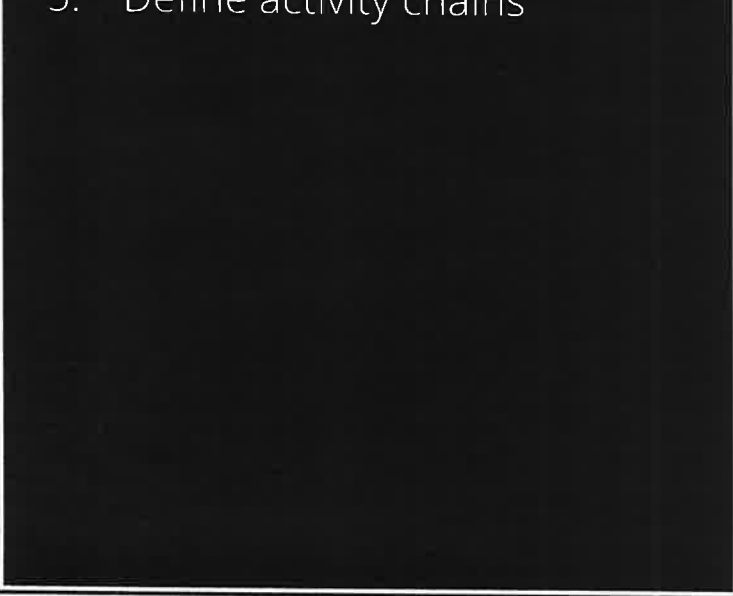

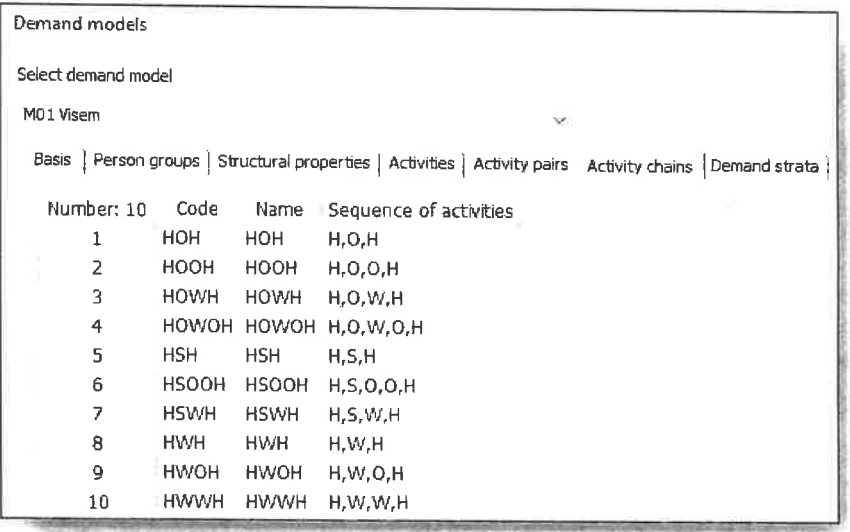

**PTV** GROUP

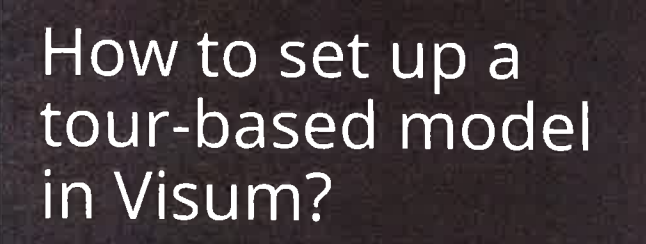

Set up the model in procedure sequence:

6. Specify distribution utility

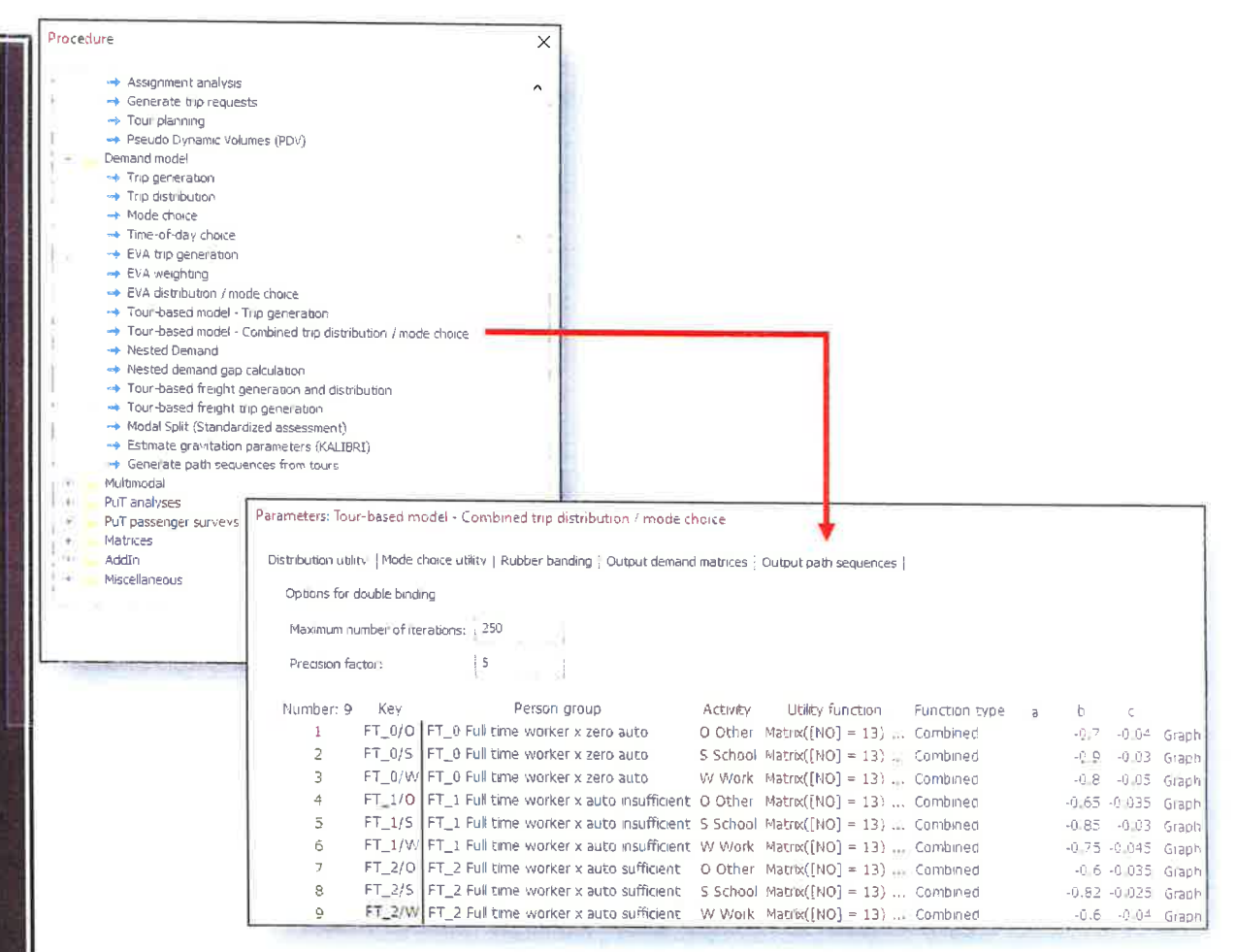

# How to set up a<br>tour-based model in Visum?

7. Specify mode choice model (nested logit available)

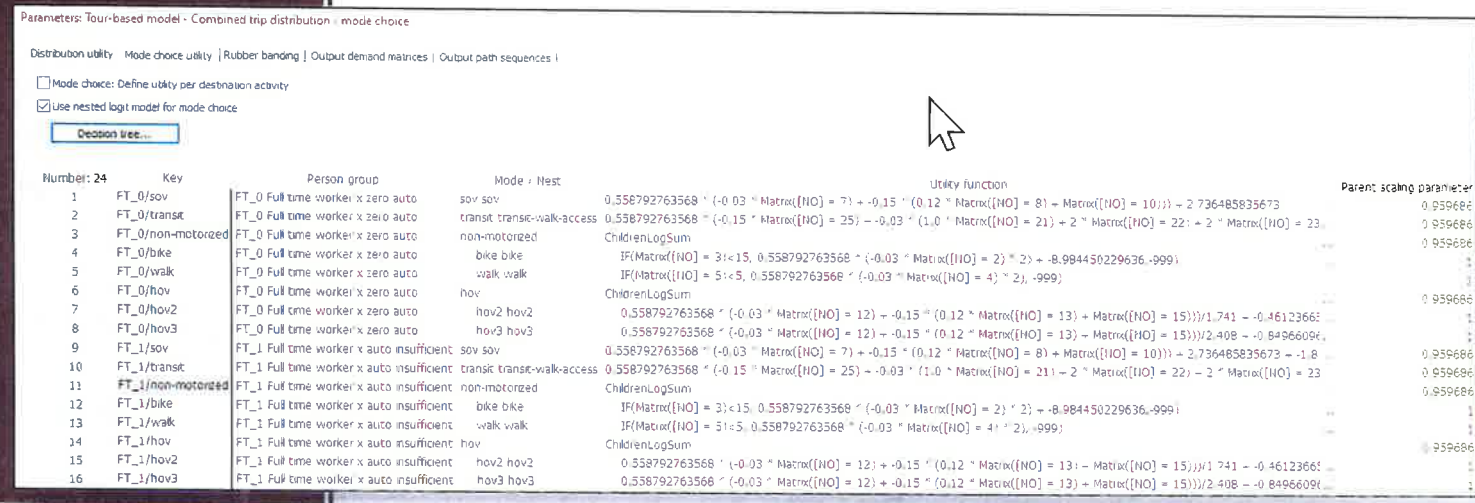

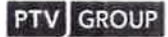

# How to set up a tour-based model in Visum?

Enable rubber banding for 8. intermediate stops

Rubber banding considers out-ofdirection travel costs for intermediate stops in activity chains:

 $Cost_{ijk} = [Cost_{ik} + Cost_{ki}] - Cost_{ij}$ 

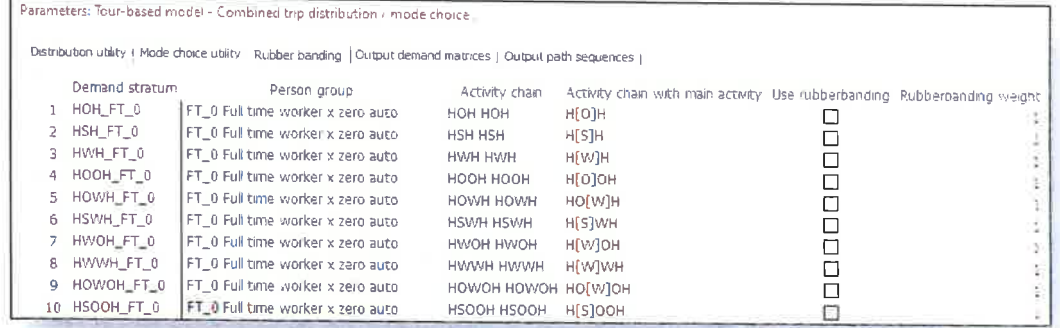

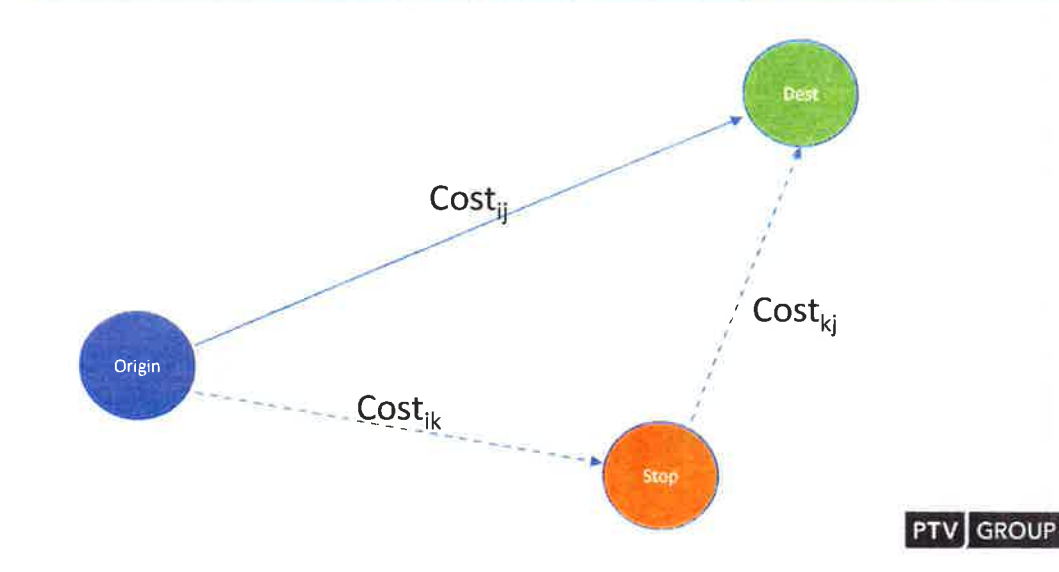

# Visualization

- Visualize tours
- Tours integrated with select link<br>analysis  $\blacksquare$

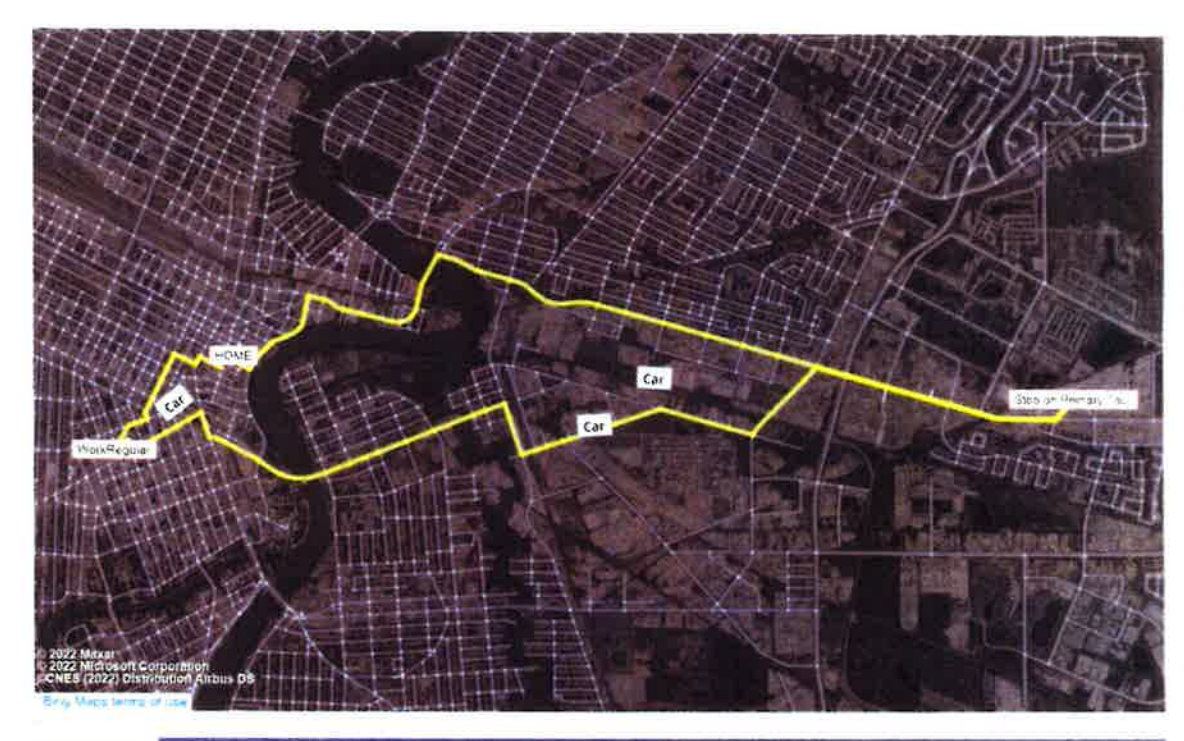

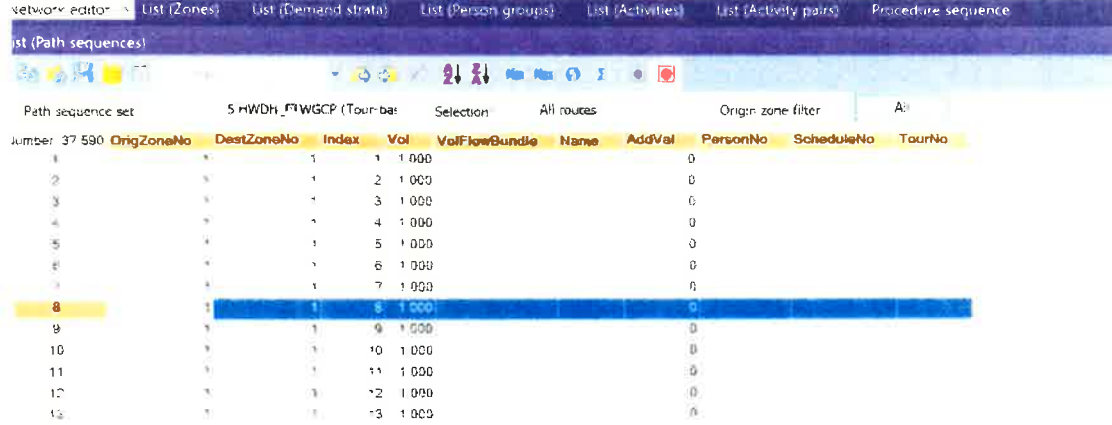

# Visum tour-based vs Other Model Types

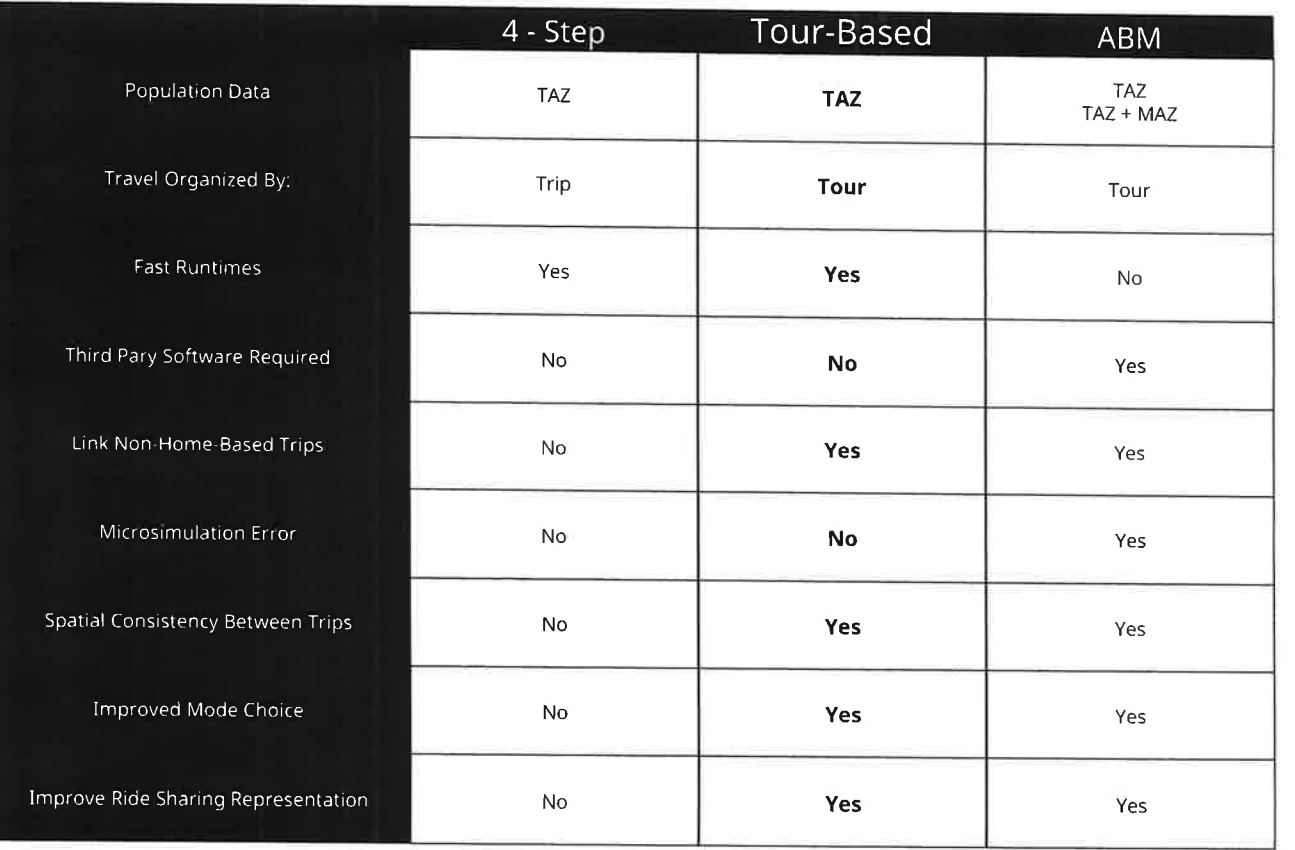

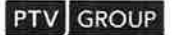

 $-24-$ 

 $\mathcal{H}(\mathcal{C})$ 

### **EXHIBIT 2**

# **Scenarios**

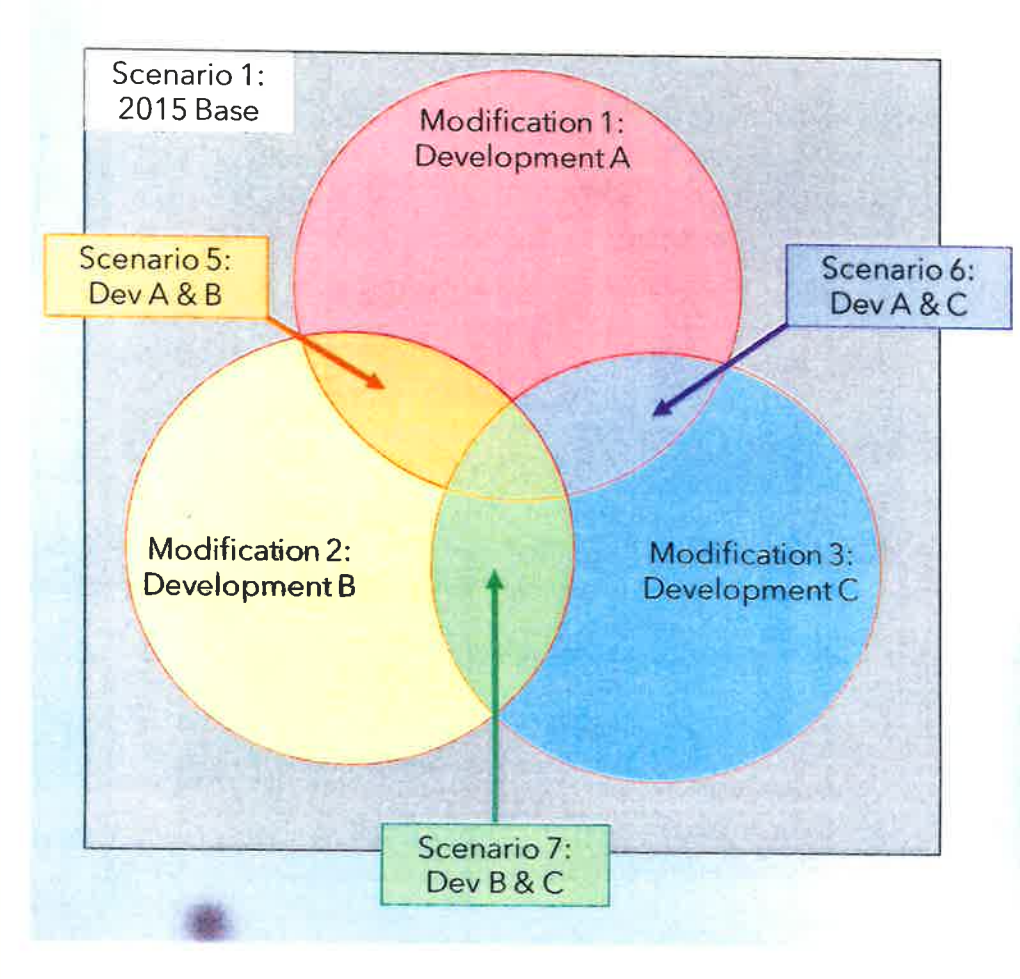

# **Running and creating scenarios** (Using the Scenario Manager)

income that is a finish and consequence of

administration of the Young and put the comwhere  $\mathcal{V} = 40$  is a month of all

### It operates off the basis of building project-specific modifications that can be combined into scenarios.

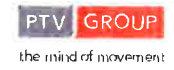

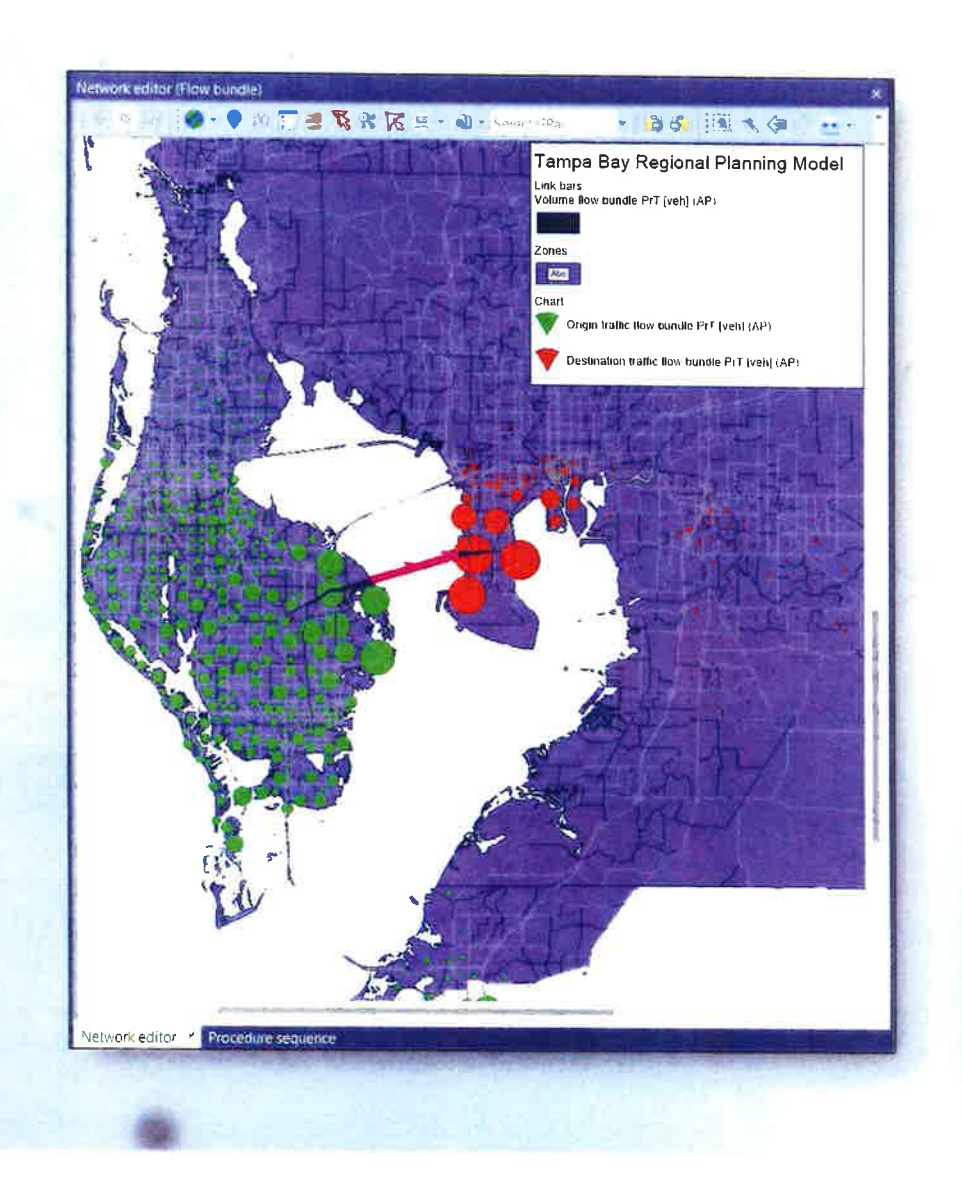

# **Select Link Analysis**

Visum allows us to select a link (or series of links) and visualize a flow bundle through that link.

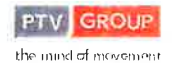

# Scenario 1: 2015 Base  $0.4 + 0.1$ NERPM-AB ur.ai Scenario 2: 2045 Forecast **NERPM-AB** 203

Scenario Comparison

# **Example: 2015 vs 2045**

What needs to be done to compare these scenarios?

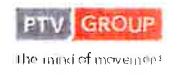

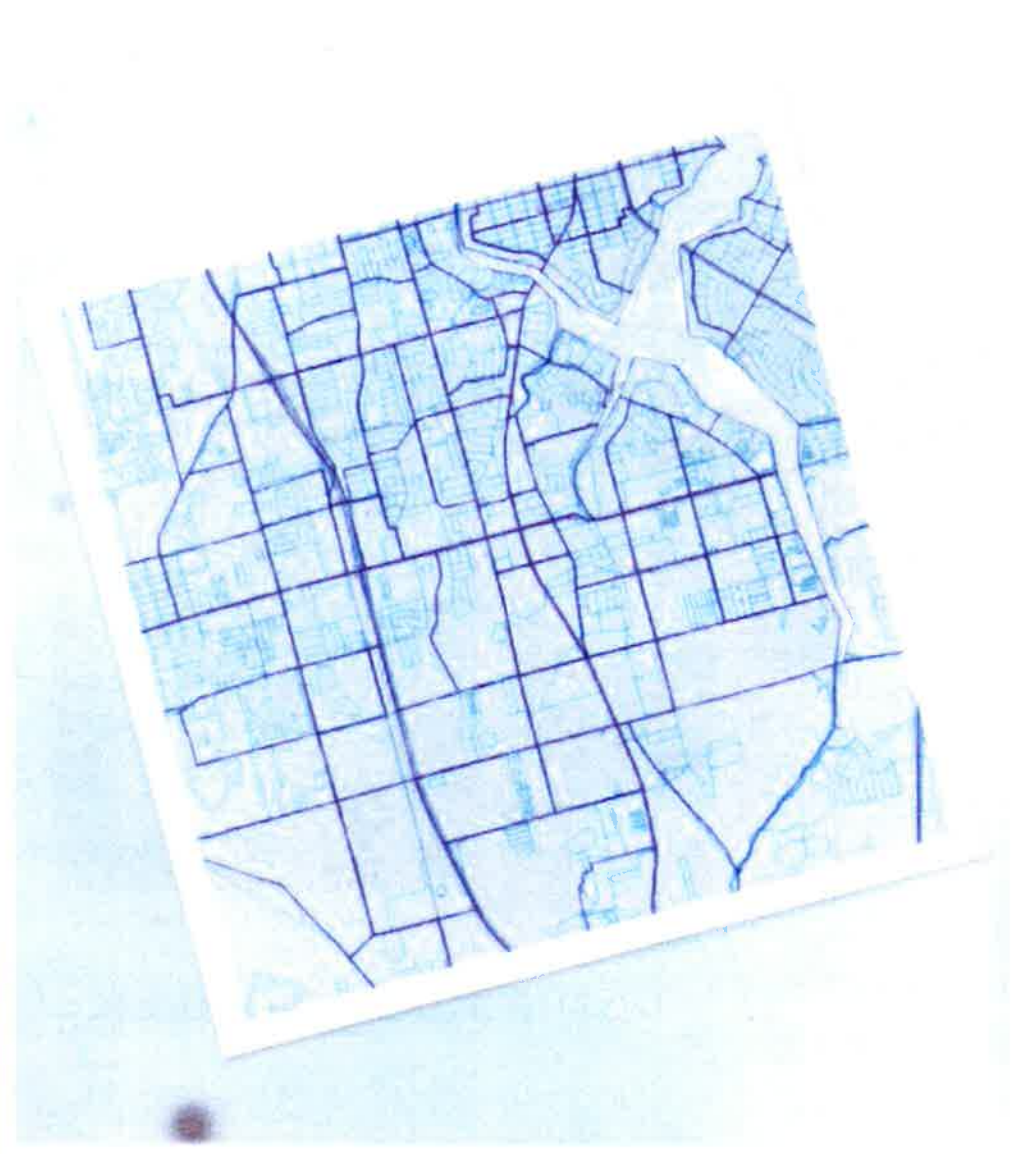

 $-58-$ 

# **Land Use Update Scenario**

We will explore creating three scenarios that change the land use settings of the TAZs/MAZs in our network.

- Add households  $\bullet$
- Add employment  $\bullet$
- Add hotel units  $\bullet$

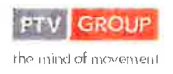

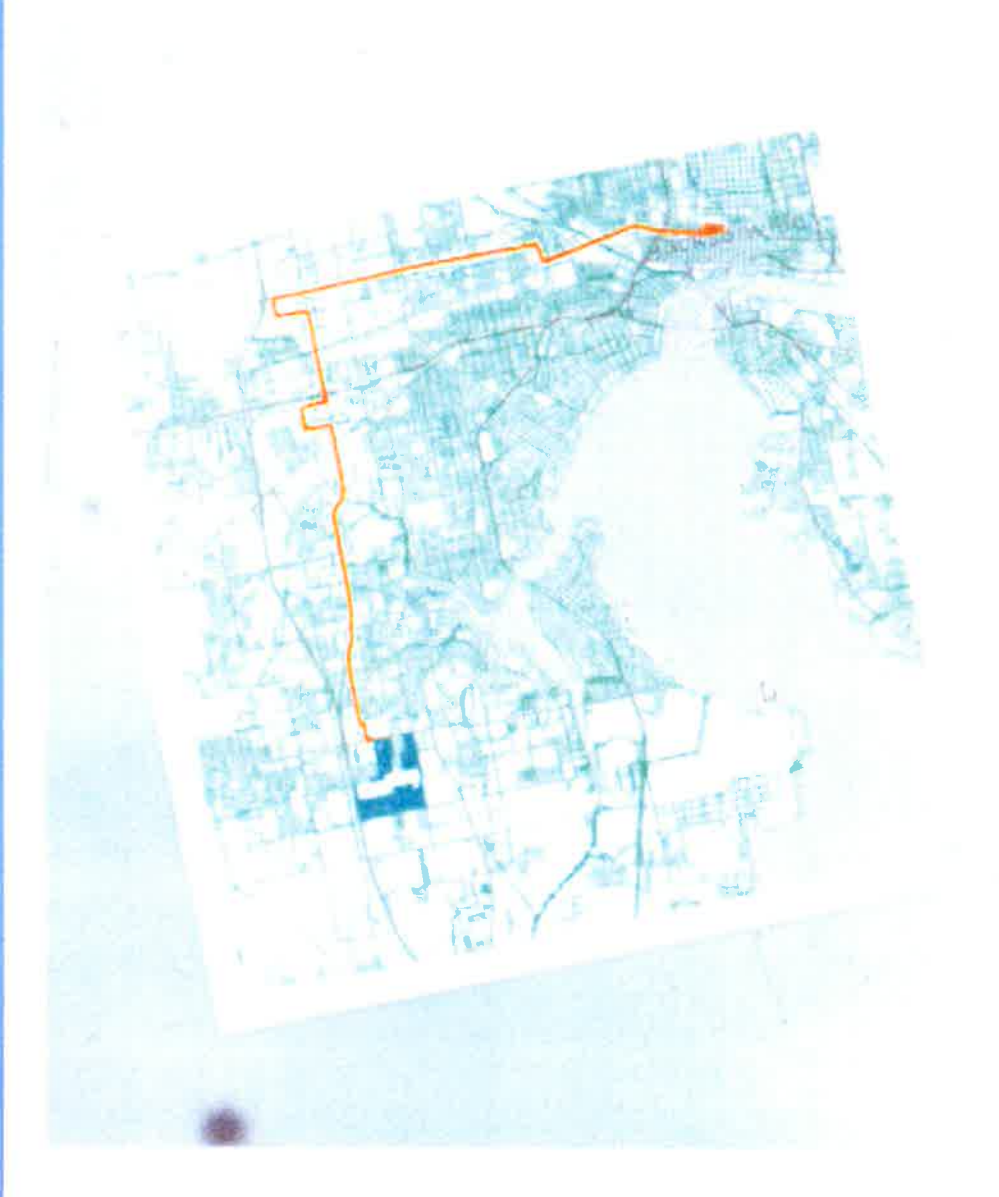

# **Transit Edit Scenario**

In this example we will extend transit lines to serve a new residential development in MAZ 30310 and 30314.

- Add a new stop  $1.$
- $2.$ Extend line Commonwealth/Lane EB and Commonwealth/Lane WB to serve this stop

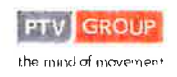

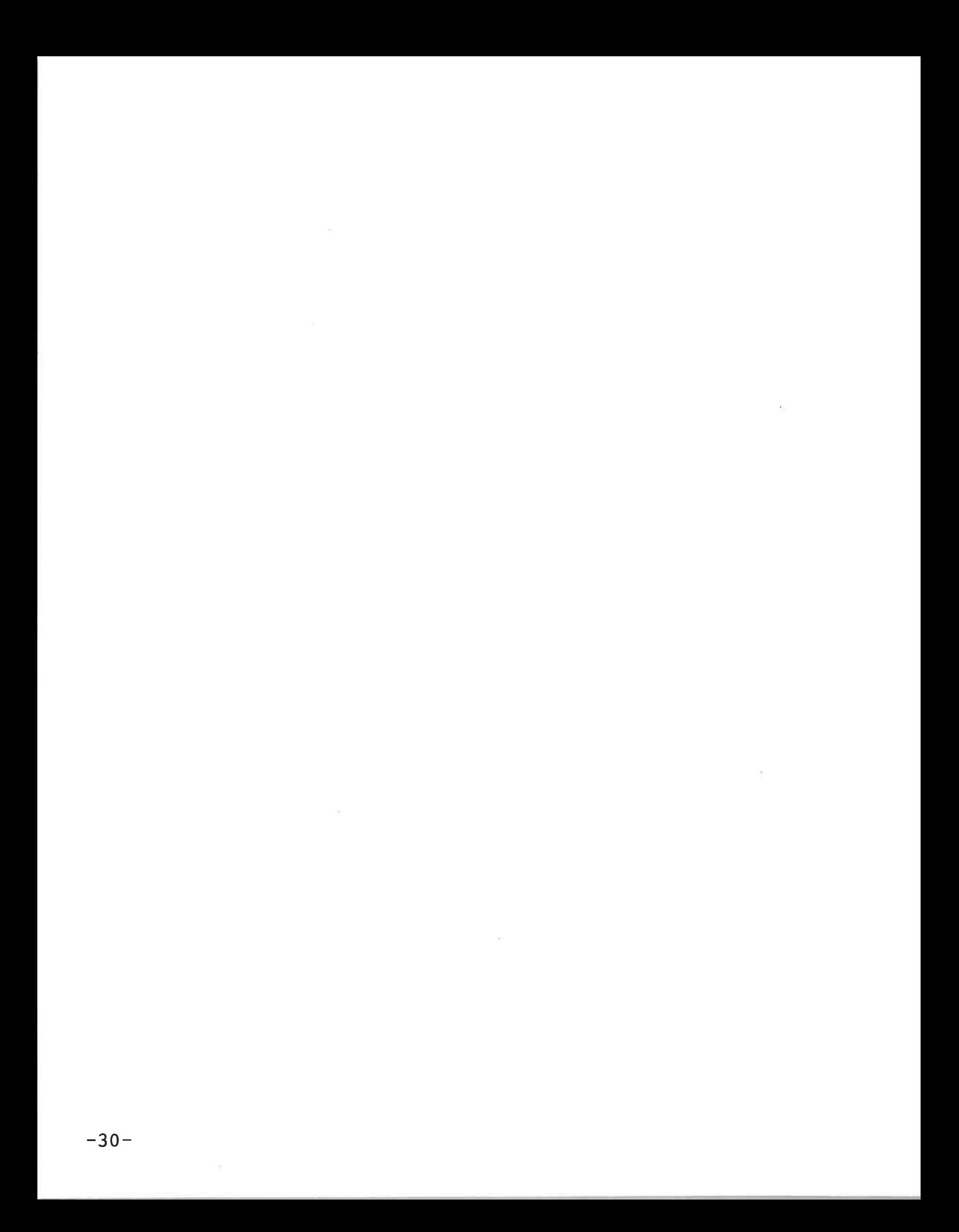